## РЕКОМЕНДАЦИИ ПО ПРОГРАММИРОВАНИЮ ЛОГИЧЕСКОГО КОНТРОЛЛЕРА (ИНТЕЛЛЕКТУАЛЬНОГО РЕЛЕ) "ИРВ-4А-4Р".

1. Рекомендуется ячейку №00 использовать для безусловного задания исходного состояния выходов контроллера. Например:

```
00->01(1) ПРОГ.
УСЛ.
ВЫХ. E=1 F=0 G=0 H=0
```
2. Важно помнить, что пустая строка условия в "ОКНЕ УСЛОВИЯ 1" обозначает выполнение условия (истину), а пустая строка условия в "ОКНЕ УСЛОВИЯ 2" обозначает невыполнение условия (ложь).

На каждом шаге вначале проверяется условие, указанное в "ОКНЕ УСЛОВИЯ 1". Если оно выполняется – идет переход к ячейке, указанной в строке ШАГ. Если условие не выполняется – проверяется условие, указанное в "ОКНЕ УСЛОВИЯ 2". Если оно выполняется – идет переход к ячейке, указанной в строке ШАГ 2-го окна. Если и это условие не выполняется – вновь проверяется условие, указанное в "ОК-НЕ УСЛОВИЯ 1". И т.д.

3. Перед записью программы в память контроллера рекомендуется нарисовать алгоритм, соответствующий реализуемой задаче. Алгоритм удобно строить из таких блоков.

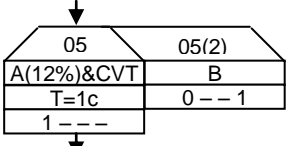

Каждый блок соответствует ячейке памяти. Левая половина блока соответствует первому окну, а правая – второму.

- в 1-й строке записывается номер ячейки, а для 2-го окна – и номер окна,

- во 2-й строке – логическое условие, у аналоговых входов в скобках – значение порога,

- в 3-й – значение таймера на данном шаге, если он задан в условии,

- в 4-й – состояние выходов (соответственно "E", "F", "G", "H"), которое должно установиться в результате выполнения этого условия (знак "–" обозначает, что состояние выхода на данном шаге не изменяется).

Номера ячеек рекомендуется проставлять уже после того, как нарисован весь алгоритм.

Строка таймера может быть опущена, если таймера нет в условии, см. окно 2 в предыдущем примере.

Если 2-ое окно не содержит условия – оно на блоке может не изображаться:

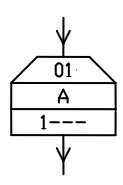

Строки условия и таймера, а также 2-е окно могут быть опущены, если ячейка не содержит условия, например:

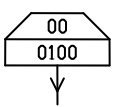

Несколько примеров реализации конкретных задач приведены в таблице.

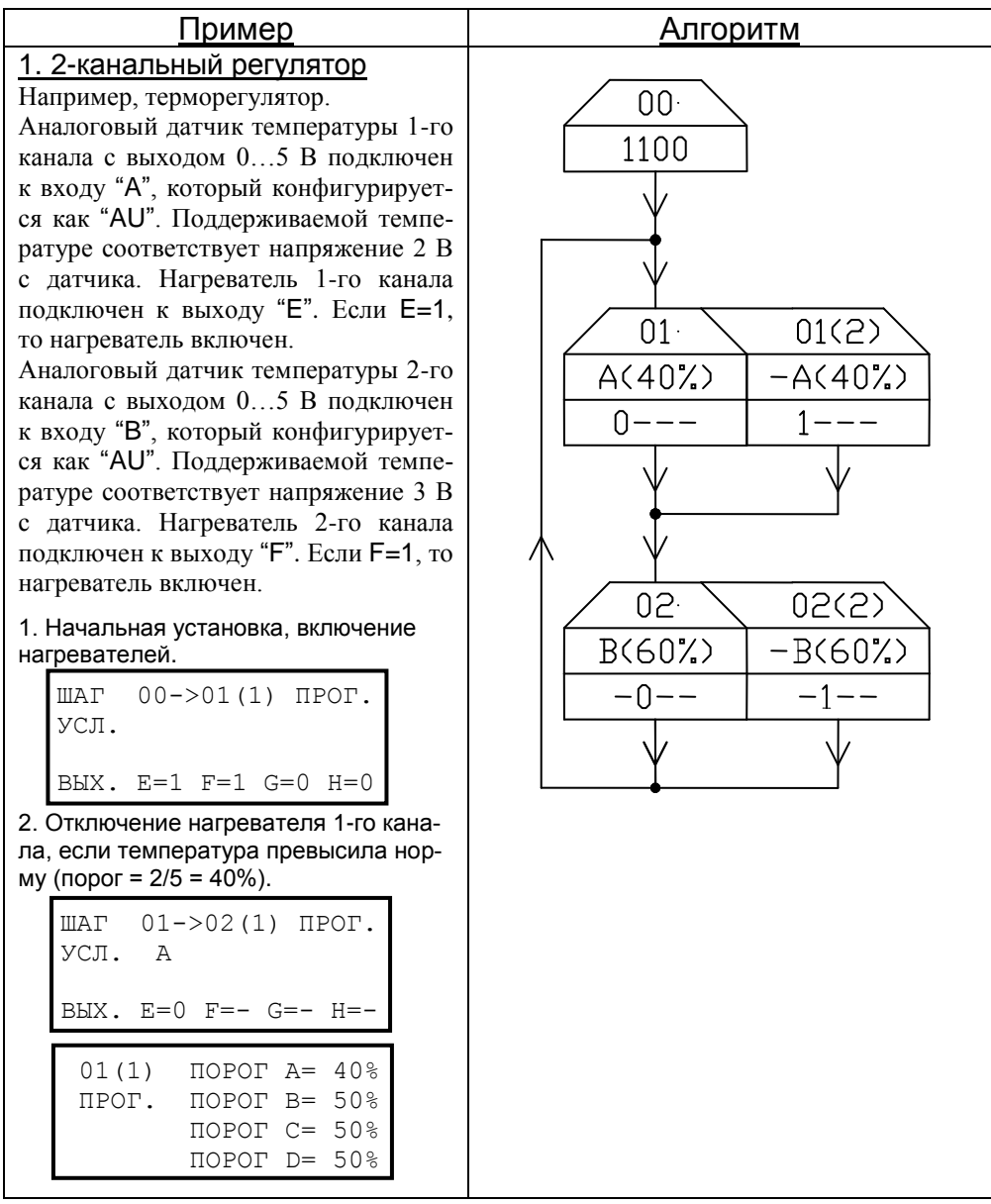

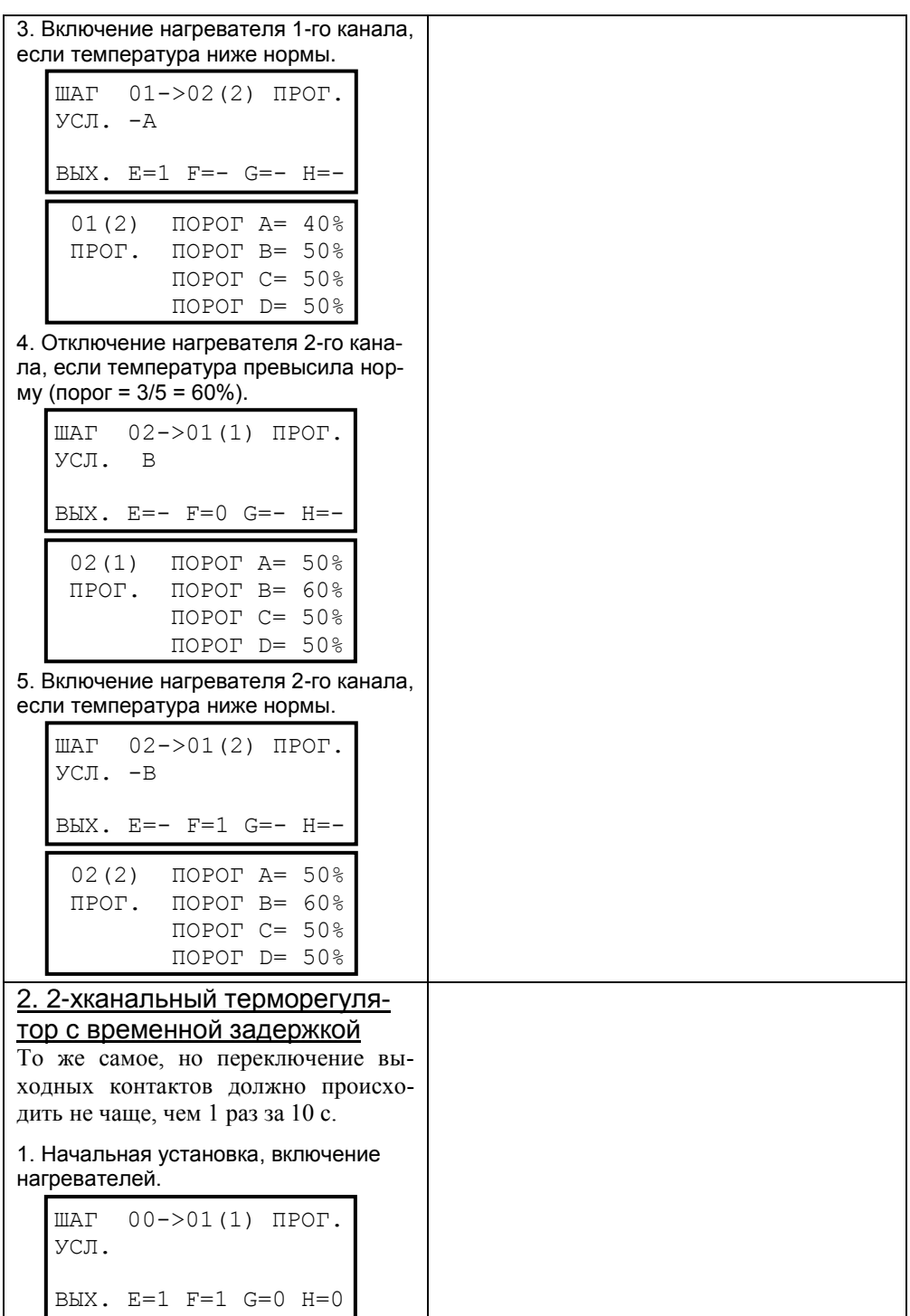

2. Отключение нагревателя 1-го канала, если температура превысила норму (порог = 2/5 = 40%). 3. Включение нагревателя 1-го канала, если температура ниже нормы. 4. Отключение нагревателя 2-го канала, если температура превысила норму (порог = 3/5 = 60%). 5. Включение нагревателя 2-го канала, если температура ниже нормы. ШАГ 01->02(1) ПРОГ. УСЛ. A  $B$ **B** $K$ .  $E=0$   $F=-G=-H=-$ 01(1) ПОРОГ A= 40% ПРОГ. ПОРОГ B= 50% ПОРОГ C= 50% ПОРОГ D= 50% ШАГ 01->02(2) ПРОГ.  $Y$ СЛ.  $-A$ ВЫХ. E=1 F=- G=- H=- 01(2) ПОРОГ A= 40% ПРОГ. ПОРОГ B= 50% ПОРОГ C= 50% ПОРОГ D= 50% ШАГ 02->03(1) ПРОГ. УСЛ. B ВЫХ. E=- F=0 G=- H=- 02(1) ПОРОГ A= 50% ПРОГ. ПОРОГ B= 60% ПОРОГ C= 50% ПОРОГ D= 50% ШАГ 02->03(2) ПРОГ. УСЛ. -B  $B$ **B** $K$ .  $E= F=1$   $G= H=-$ 02(2) ПОРОГ A= 50% ПРОГ. ПОРОГ B= 60% ПОРОГ C= 50% ПОРОГ D= 50%

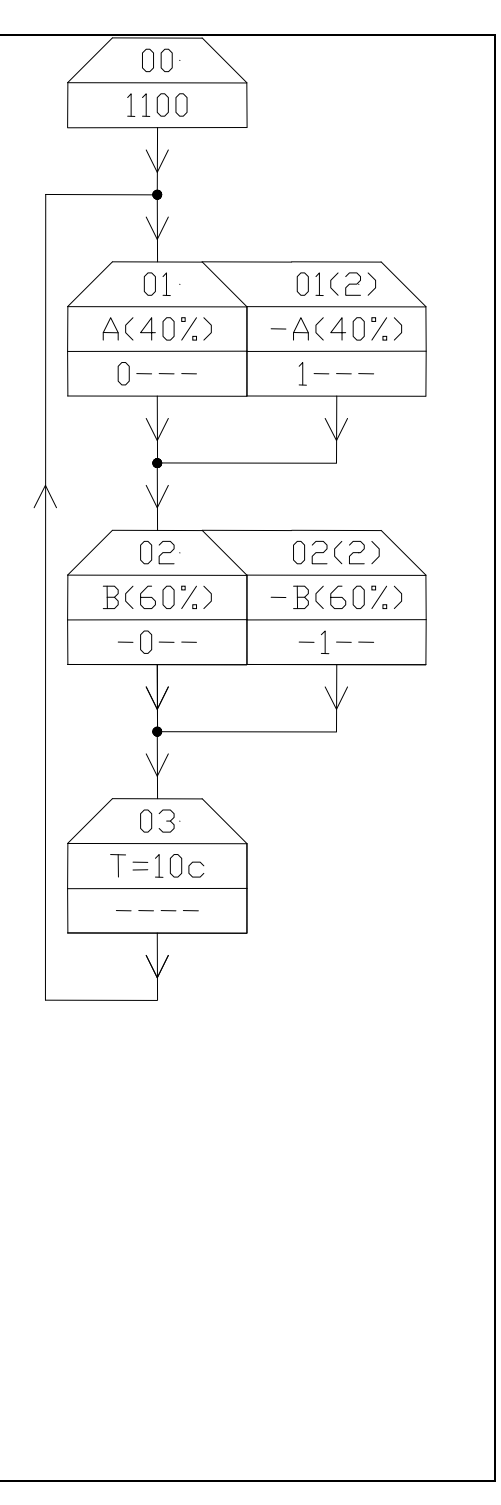

6. Выдержка 10 с. ШАГ 03->01(1) ПРОГ. УСЛ. T T=00час 00мин 10,0с ВЫХ. E=- F=- G=- H=- 3. 2-хканальный терморегуля- $00$ тор с гистерезисом 1100 Принцип работы аналогичен примеру 1, только по обоим каналам задаются 2 предела температуры: верхний и нижний. Нагреватель 1-го канала  $\overline{01}$  $01(2)$ должен включаться, когда температу- $A(50%)$  $A(50%)$ ра будет ниже нижнего предела (на $n = -1$ пряжение датчика 2 В, т.е. 40%), а выключаться, когда температура ста-02. 02(2) нет выше верхнего предела (напряже- $-4(402)$  $A(40%)$ ние датчика 2,5 В, т.е. 50%), а нагре- $1 - - - - -$ ватель 2-го канала должен включаться, когда температура будет ниже нижнего предела (напряжение датчи- $03<sub>1</sub>$  $03(2)$ ка 3 В, т.е. 60%), а выключаться, ко- $B(707)$  $-B(702)$ гда температура станет выше верхне- $-0 \frac{1}{1}$ го предела (напряжение датчика 3,5 В, т.е. 70%).  $\overline{04}$  $04(2)$ 1. Начальная установка, включение  $-B(60%)$  $B(60%)$ нагревателей.  $-1$  $\frac{1}{1}$ ШАГ 00->01(1) ПРОГ. УСЛ. ВЫХ. E=1 F=1 G=0 H=0 2. Отключение нагревателя 1-го канала, если температура превысила верхний предел (порог = 2,5/5 = 50%). ШАГ 01->03(1) ПРОГ.  $Y$ С.П. А ВЫХ. E=0 F=- G=- H=- 01(1) ПОРОГ A= 50% ПРОГ. ПОРОГ B= 50% ПОРОГ C= 50% ПОРОГ D= 50%

-4-

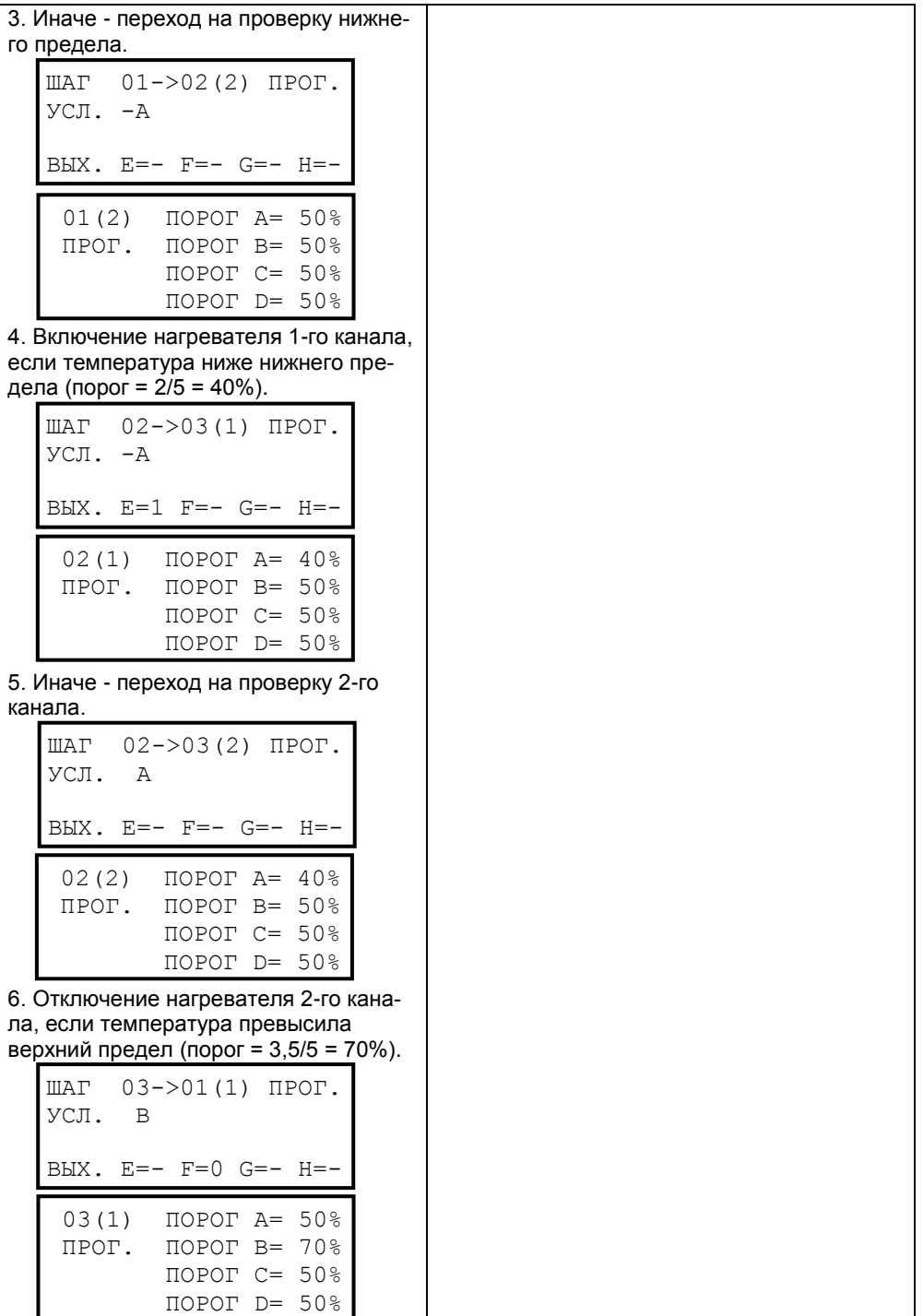

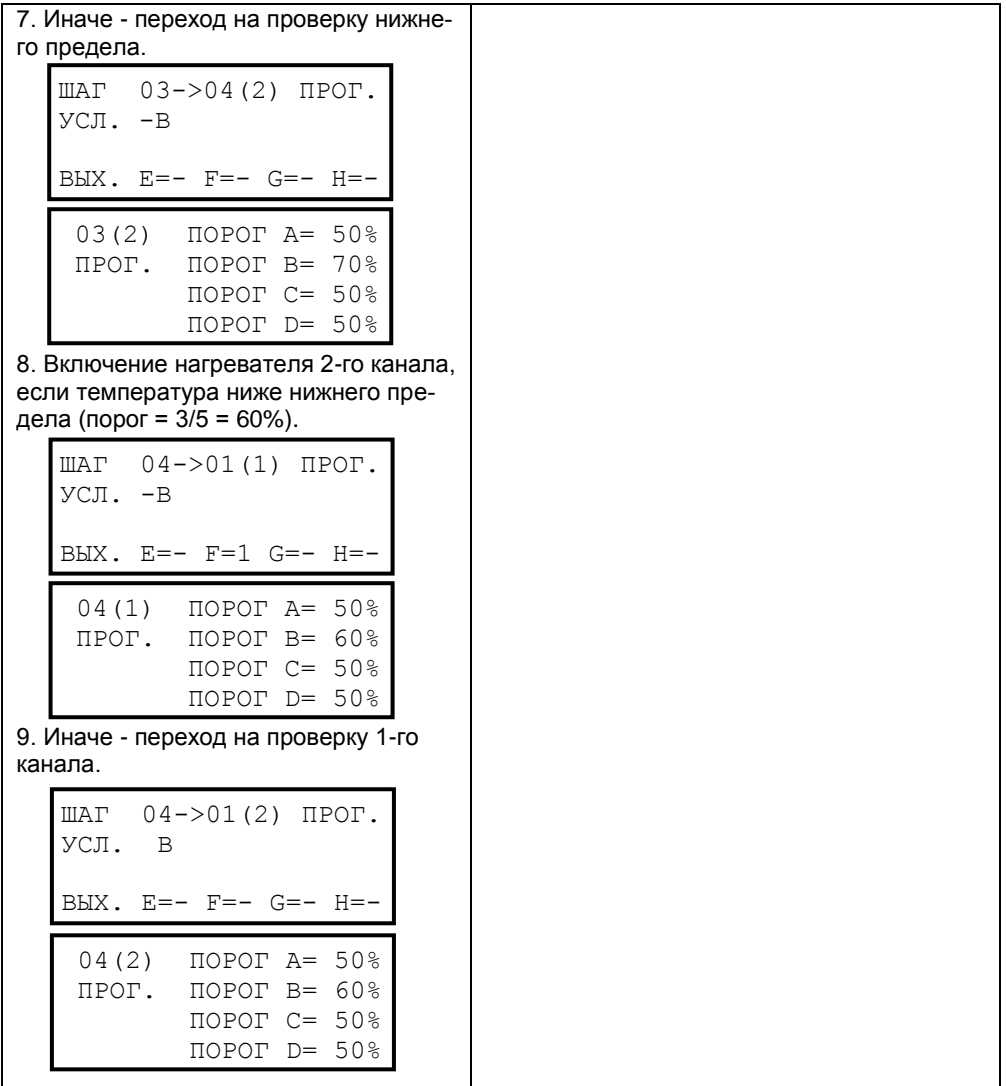

## 4. Циклический таймер для системы туманообразования

Алгоритм работы таймера (импульс и пауза) должен зависеть от показаний датчика влажности и датчика температуры.

При относительной влажности ≥70% выход постоянно таймера отключен. Если влажность <70%:

- при температуре Т<22 °C (Т=22 °C соответствует уровень сигнала датчика температуры 40%) выход таймера постоянно отключен,

- при 22≤Т<27 °C (Т=27 °C соответствует уровень сигнала датчика температуры 50%) выход таймера 1 мин включен и 2 мин отключен,

- при 27≤Т<32 °C (Т=32 °C соответствует уровень сигнала датчика температуры 60%) выход таймера 2 мин включен и 1 мин отключен,

- при температуре Т≥32 °C выход таймера постоянно отключен.

При циклической работе таймера опрос датчиков происходит перед началом каждого цикла. Если выход таймера постоянно включен или отключен – опрос датчиков происходит каждые 2 мин.

Датчик температуры подключен к входу А, датчик влажности подключен к входу В, выход - Е.

1. Начальная установка, отключение выхода.

ШАГ 00->01(1) ПРОГ. УСЛ.  $B$ **B** $B$  $K$ .  $E=0$   $F=0$   $G=0$   $H=0$ 

2. Отключение выхода, если влажность ≥ 70%).

ШАГ 01->02(1) ПРОГ. УСЛ. B  $B$ **B** $K$ .  $E=0$   $F=-G=-H=-$ 

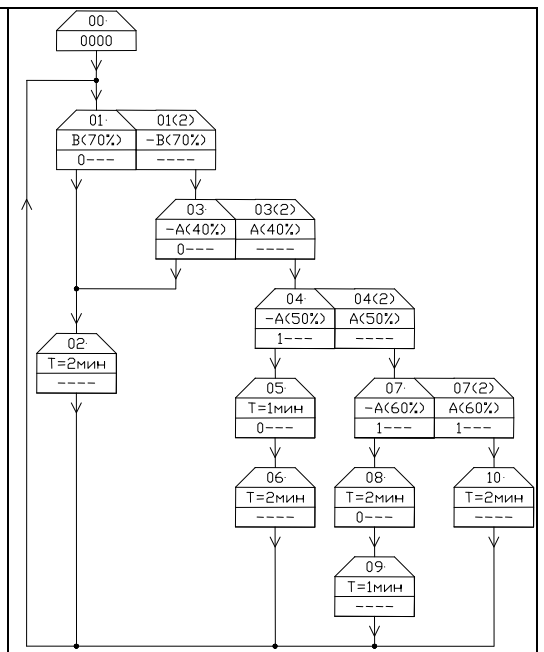

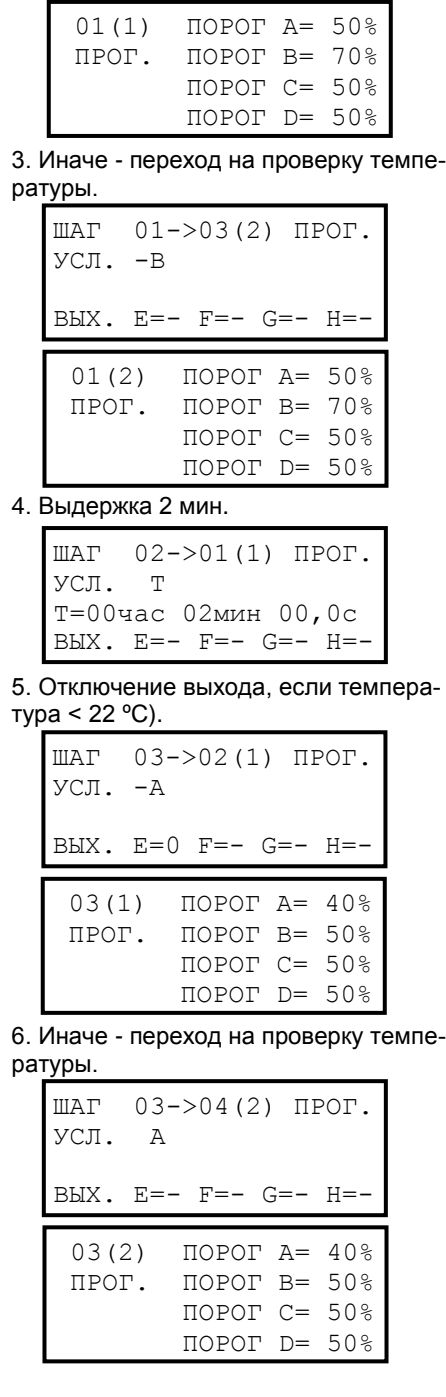

-8-

7. Включение выхода, если температура < 27 ºC). 8. Иначе - переход на проверку температуры. 9. Отключение выхода через 1 мин. 10. Выдержка 2 мин. 11. Включение выхода, если температура < 32 ºC). ШАГ 04->05(1) ПРОГ. УСЛ. -A  $B$ **B** $K$ .  $E=1$   $F=-G=-H=-$ 04(1) ПОРОГ A= 50% ПРОГ. ПОРОГ B= 50% ПОРОГ C= 50% ПОРОГ D= 50% ШАГ 05->06(1) ПРОГ. УСЛ. T T=00час 01мин 00,0с ВЫХ. E=0 F=- G=- H=- ШАГ 06->01(1) ПРОГ. УСЛ. T T=00час 02мин 00,0с ВЫХ. E=- F=- G=- H=- ШАГ 04->07(2) ПРОГ. УСЛ. A  $B$ ЫХ.  $E= F= G= H=-$ 04(2) ПОРОГ A= 50% ПРОГ. ПОРОГ B= 50% ПОРОГ C= 50% ПОРОГ D= 50% ШАГ 07->08(1) ПРОГ. УСЛ. -A ВЫХ. E=1 F=- G=- H=- 07(1) ПОРОГ A= 60% ПРОГ. ПОРОГ B= 50% ПОРОГ C= 50% ПОРОГ D= 50%

12. Иначе – включение выхода. 13. Отключение выхода через 2 мин. 14. Выдержка 1 мин. ШАГ 08->09(1) ПРОГ. УСЛ. T T=00час 02мин 00,0с ВЫХ. E=0 F=- G=- H=- ШАГ 09->01(1) ПРОГ. УСЛ. T T=00час 01мин 00,0с ШАГ 07->10(2) ПРОГ. УСЛ. A ВЫХ. E=1 F=- G=- H=- 07(2) ПОРОГ A= 60% ПРОГ. ПОРОГ B= 50% ПОРОГ C= 50% ПОРОГ D= 50%

## 15. Выдержка 2 мин.

ШАГ 10->01(1) ПРОГ. УСЛ. T T=00час 02мин 00,0с  $B$ **B** $K$ .  $E= F= G= H=-$ 

ВЫХ. E=- F=- G=- H=-